## Package 'covid19brazil'

June 23, 2022

Type Package Title COVID-19 Dataset for Brazil Version 0.1.0 Maintainer Alexandre Loures <alexandre.loures@protonmail.com> Description Dataset with strategic information about COVID-19 in Brazil. Data for municipalities, states, region and Brazil. Data source: Sistema Unico de Saude - SUS. License MIT + file LICENSE Encoding UTF-8 Language English LazyData true LazyDataCompression xz **Depends** R  $(>= 3.5.0)$ Imports devtools, dplyr **Suggests** remotes  $(>= 2.1.1)$ , rmarkdown  $(>= 2.1)$ , test that  $(>= 2.1.0)$ URL <https://github.com/alexandreloures/covid19Brazil> BugReports <https://github.com/alexandreloures/covid19brazil/issues> RoxygenNote 7.1.2 NeedsCompilation no Repository CRAN Author Alexandre Loures [aut, cre] (<<https://orcid.org/0000-0002-1288-0135>>) Date/Publication 2022-06-23 07:00:02 UTC

### R topics documented:

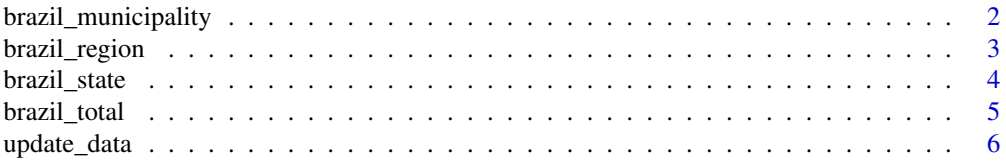

#### <span id="page-1-0"></span>**Index** [7](#page-6-0) **7**

brazil\_municipality *The dataset with information on the new Coronavirus (COVID-19) for the 5,570 municipalities in Brasil*

#### Description

Daily information about the new Coronavirus (COVID-19) pandemic cases in Brazil's municipalities

#### Usage

brazil\_municipality

#### Format

A data.frame object

#### Details

The dataset contains the daily summary of the Coronavirus pandemic cases in Brazil's municipalities. The data includes the following fields:

\* region - String. Indicates to which region the municipality belongs

\* state - String. Indicates to which state the municipality belongs

\* municipality - String. Municipality name

- \* coduf Numeric. Number that identifies the state
- \* codmun Numeric. Number that identifies the municipality

\* date - Date. Ocurrence notification date

\* epidWeek - Numeric. Epidemiological week of ocurrence by notification date

\* population - Numeric. Population of the size, of each municipality, on the date of notification of the ocurrence

- \* accumCases Numeric. Cumulative cases of COVID-19 by notification date
- \* newCases Numeric. Number of new COVID-19 cases by notification date
- \* accumDeaths Numeric. Accumulated COVID-19 deaths by notitication date
- \* newDeaths Numeric. Number of new COVID-19 deaths by notification date

#### Value

load the database for the current environment

#### Source

#### <span id="page-2-0"></span>brazil\_region 3

#### Examples

```
data (brazil_municipality)
```
brazil\_region *The dataset with information on the new Coronavirus (COVID-19) for the five regions of Brazil*

#### Description

Daily information about the new Coronavirus (COVID-19) pandemic in Brazil's regions

#### Usage

brazil\_region

#### Format

A data.frame object

#### Details

The dataset contains the daily summary of the Coronavirus pandemic cases in Brazil's regions. The data includes the following fields:

\* region - String. Indicates the regions coverage (Centro-Oeste, Nordeste, Norte, Sudeste, Sul)

\* date - Date. Ocurrence notification date

\* epidWeek - Numeric. Epidemiological week of ocurrence by notification date

\* population - Numeric. Population of the size, of each region, on the date of notification of the ocurrence

\* accumCases - Numeric. Cumulative cases of COVID-19 by notification date

\* newCases - Numeric. Number of new COVID-19 cases by notification date

\* accumDeaths - Numeric. Accumulated COVID-19 deaths by notification date

\* newDeaths - Numeric. Number of new COVID-19 deaths by notification date

#### Value

load the database for the current environment

#### Source

#### <span id="page-3-0"></span>Examples

data (brazil\_region)

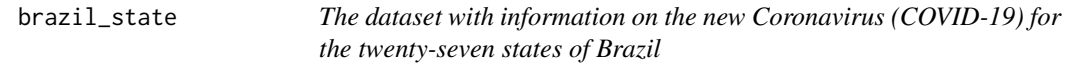

#### Description

Daily information about the new Coronavirus (COVID-19) pandemic in Brazil's states

#### Usage

brazil\_state

#### Format

A data.frame object

#### Details

The dataset contains the daily summary of the Coronavirus pandemic cases in Brazil's states. The data includes the following fields:

- \* region String. Indicates to which region the state belongs
- \* state String. Acronym (abbreviation) for state name
- \* coduf Numeric. Number that identifies the state
- \* date Date. Ocurrence notification date
- \* epidWeek Numeric. Epidemiological week of ocurrence by notification date

\* population - Numeric. Population of the size, of each state, on the date of notification of the ocurrence

- \* accumCases Numeric. Cumulative cases of COVID-19 by notification date
- \* newCases Numeric. Number of new COVID-19 cases by notification date
- \* accumDeaths Numeric. Accumulated COVID-19 deaths by notification date
- \* newDeaths Numeric. Number of new COVID-19 deaths by notification date

#### Value

load the database for the current environment

#### Source

#### <span id="page-4-0"></span>brazil\_total 5

#### Examples

```
data (brazil_state)
```
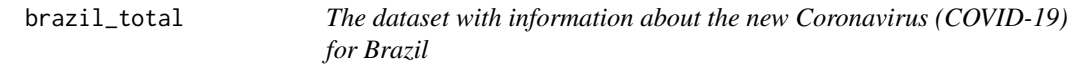

#### **Description**

Daily information about the new Coronavirus (COVID-19) pandemic in Brazil

#### Usage

brazil\_total

#### Format

A data.frame object

#### Details

The dataset contains the daily summary of the Coronavirus pandemic cases in Brazil. The data includes the following fields:

\* region - String. Indicates the country of coverage

\* date - Date. Ocurrence notification date

- \* epidWeek Numeric. Epidemiological week of ocurrence by notification date
- \* population Numeric. Population size at the date of ocurrence notification
- \* accumCases Numeric. Cumulative cases of COVID-19 by notification date
- \* newCases Numeric. Number of new COVID-19 cases by notification date
- \* accumDeaths Numeric. Accumulated COVID-19 deaths by notification date
- \* newDeaths Numeric. Number of new COVID-19 deaths by notification date
- \* newRecov Numeric. Number of new recovered COVID-19 patients by notification date
- \* followUp Numeric. Number of new COVID-19 cases being followed up by notification date

#### Value

load the database for the current environment

#### Source

#### <span id="page-5-0"></span>Examples

data (brazil\_total)

update\_data *Update the Package Datasets*

#### Description

Checks if new data is available on the package dev version (Github). In case new data is available the function will enable the user the update the datasets

#### Usage

```
update_data()
```
#### Value

Check the github repository for updates

# <span id="page-6-0"></span>Index

```
∗ Brazil
    brazil_municipality, 2
    brazil_region, 3
    brazil_state, 4
    brazil_total, 5
∗ COVID-19
    brazil_municipality, 2
    brazil_region, 3
    brazil_state, 4
    brazil_total, 5
∗ coronavirus
    brazil_municipality, 2
    brazil_region, 3
    brazil_state, 4
    brazil_total, 5
∗ datasets
    brazil_municipality, 2
    brazil_region, 3
    brazil_state, 4
    brazil_total, 5
∗ sars-cov-2
    brazil_municipality, 2
    brazil_region, 3
    brazil_state, 4
    brazil_total, 5
brazil_municipality, 2
brazil_region, 3
brazil_state, 4
brazil_total, 5
update_data, 6
```